## **Suchergebnisse**

Die Suchergebnisse der einzelnen Datenquellen werden in gesonderten Fenster dargestellt. Die Ergebnisse können dann entweder direkt verwendet werden, indem sie z.B. per Drag & Drop auf ein XPress Dokument gezogen werden, oder themenorientiert zusammengefasst und in einer Ordnungsstruktur zur weiteren Verwendung abgelegt werden (vgl. Themenplanung). Das Schlagwort der Suche wird in den Suchergebnissen farblich hervorgehoben. Mit einem Doppelklick auf die Caption bzw. das Bild in einem Suchergebnis erhalten Sie eine Vorschau (Abb. 12+13).

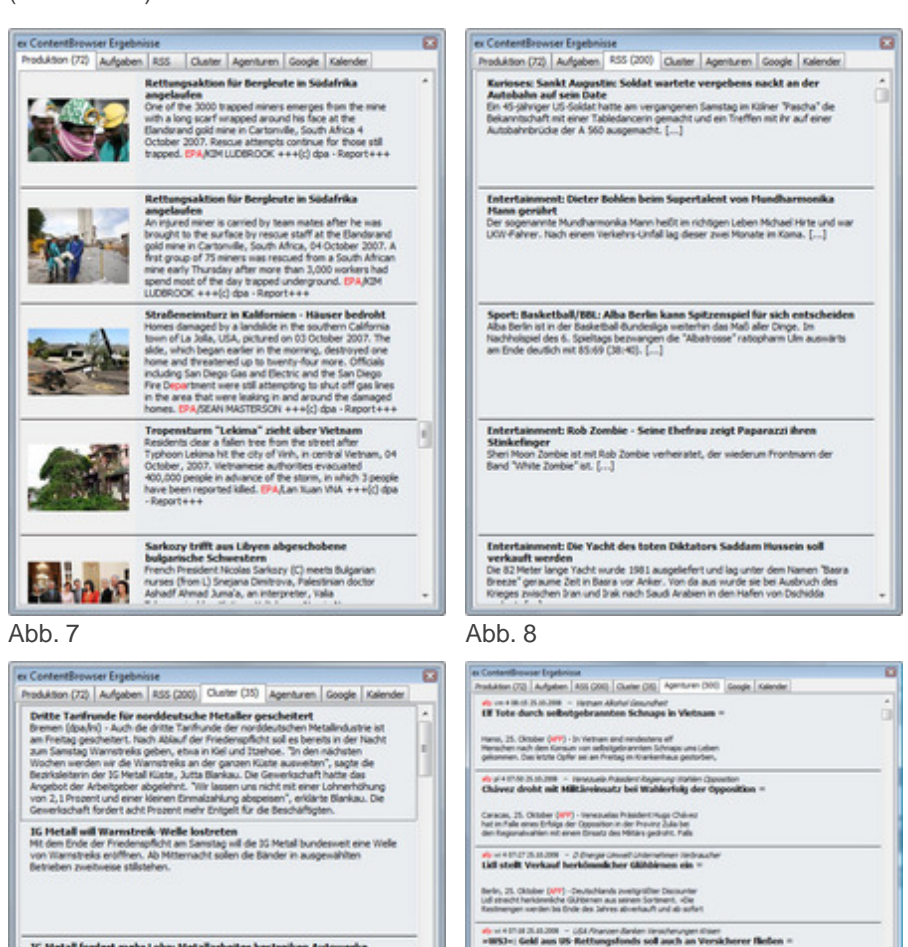

IG Metall fordert mehr Lohn: Metallarbeiter bestreiken Autowerke<br>2,9 Prozent neir Lohn beiten de Arbeitgeber an. Ein unergenessener Verschieg für<br>de Gewerkschaft. Se will a Prozent und veranisat erste Warnstreiks. Iaz de -

Verhandlung vertagt - Metall-Industrie droht Streikwelle<br>Ads Prozent mehr Lohn fordert de IG Metall, die Arbeitgeber wolen nicht mitgehen<br>? Verhandlungen vertagt. Nun drohen Warnstreiks Poto: AP

IG Hettall köndigt Warmsbreik-Welle an andere sterken van de maar anderen bei Audi om Nordt zum Samzing startet de 12 Ferien van de maar van de maar van de maar van de maar van de maar van het maar het zijn van het maar h

## [Abb.](http://www.codesco.com/index.php?eID=tx_cms_showpic&file=fileadmin%2Fbilder_grafiken%2FScreenshots%2Fexcontentbrowser_ergebnisfenster_cluster.jpg&md5=1131ad20a25f55bcc7a82bb133d674b892185e3b¶meters[0]=YTo0OntzOjU6IndpZHRoIjtzOjQ6IjgwMG0iO3M6NjoiaGVpZ2h0IjtzOjQ6IjYw¶meters[1]=MG0iO3M6NzoiYm9keVRhZyI7czo0MToiPGJvZHkgc3R5bGU9Im1hcmdpbjowOyBi¶meters[2]=YWNrZ3JvdW5kOiNmZmY7Ij4iO3M6NDoid3JhcCI7czozNzoiPGEgaHJlZj0iamF2¶meters[3]=YXNjcmlwdDpjbG9zZSgpOyI%2BIHwgPC9hPiI7fQ%3D%3D) 9

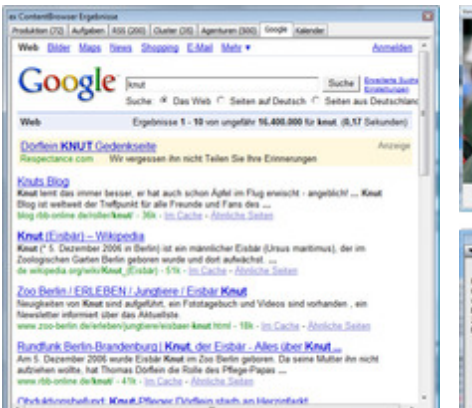

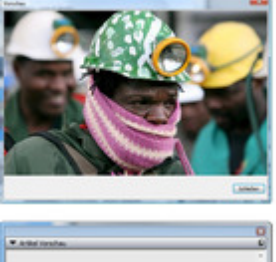

Vialhreter, 21. Oktober (APF) - De US Regerung of Gelder aus<br>den nifse denschieren Keltungspaket für die Finanzbranche einem<br>Zeitungsbericht zufläge auch zur Stützung von  $\mu_0$  = < 01-24 20.03.2008 -  $\beta$  date liester unterverteen Scherbet is - Pro Bahn=1 Bond muss Ersatzzilge bereitstellen = Harmour, 25. Oktober (MP) - Als Konseipatra aus dem Au<br>eines Großteils der SCE Plotte der Bahn sieht der Fahrgastu<br>jehrs Bahn- die Bundesregierung in der Pflotti. »Der Bund e

[Abb.](http://www.codesco.com/index.php?eID=tx_cms_showpic&file=fileadmin%2Fbilder_grafiken%2FScreenshots%2Fexcontentbrowser_ergebnisfenster_agentur.jpg&md5=91b27d871b2af95a6468d0dfc31e0fe4e823fcb9¶meters[0]=YTo0OntzOjU6IndpZHRoIjtzOjQ6IjgwMG0iO3M6NjoiaGVpZ2h0IjtzOjQ6IjYw¶meters[1]=MG0iO3M6NzoiYm9keVRhZyI7czo0MToiPGJvZHkgc3R5bGU9Im1hcmdpbjowOyBi¶meters[2]=YWNrZ3JvdW5kOiNmZmY7Ij4iO3M6NDoid3JhcCI7czozNzoiPGEgaHJlZj0iamF2¶meters[3]=YXNjcmlwdDpjbG9zZSgpOyI%2BIHwgPC9hPiI7fQ%3D%3D) 10

Great plan 2000 bupped moves ensuring from the movement of the 2000 bupped moves ensuring from the movement of the film of the film of the film of the film of the movement of the film of the state of Octaments continue for